# **Multiple experiments and statistical analysis**

#### **Author: Lukas Breitwieser**

In this tutorial we show how to collect and analyse data from multiple experiments. To this extent, we create a simulation where cells divide rapidly leading to exponential growth.

Let's start by setting up BioDynaMo notebooks.

## In [1]: **%**jsroot on gROOT**->**LoadMacro("\${BDMSYS}/etc/rootlogon.C");

INFO: Created simulation object 'simulation' with UniqueName='simulati on'.

## In [2]:

**using namespace** bdm::experimental;

## In [3]:

double gDivProb **=** 0.05;

We use the same simulation as in ST09-timeseries-plotting-basic. It is a simulation were agents divide with a specific division probability in each time step leading to exponential growth. We collect the number of agents in each time step. Have a look at ST09-timeseries-plotting-basic for more information.

We wrap the required simulation code in a function called Experiment which takes two parameters:

- the collected result data from a single invocation (output param)
- the division probability parameter

```
In [4]:
```

```
void Experiment(TimeSeries* result, double division_probability) {
     gDivProb = division_probability;
    auto set param = [ ](Param* param) {
         param->simulation_time_step = 1.0;
     };
    Simulation simulation("MySimulation", set param);
     StatelessBehavior rapid_division([](Agent* agent) {
       if (Simulation::GetActive()->GetRandom()->Uniform() < gDivProb) {
         bdm_static_cast<Cell*>(agent)->Divide();
       }
     });
    rapid division.AlwaysCopyToNew();
    auto create cell = [\&( (const Double3\&( position) {
       Cell* cell = new Cell(position);
       cell->SetDiameter(10);
       cell->AddBehavior(rapid_division.NewCopy());
       return cell;
     };
     simulation.GetResourceManager()->ClearAgents();
   ModelInitializer::CreateAgentsRandom(0, 200, 100, create_cell);
     simulation.GetScheduler()->FinalizeInitialization();
     auto* ts = simulation.GetTimeSeries();
    auto get num agents = [](Simulation* sim) {
       return static_cast<double>(sim->GetResourceManager()->GetNumAgents());
     };
     ts->AddCollector("num-agents", get_num_agents);
     simulation.GetScheduler()->Simulate(40);
     // move collected time series data from simulation to object result
     *result = std::move(*simulation.GetTimeSeries());
}
```
We want to run our experiment for 10 times with a different division probability parameter. We choose the division probability randomly between 0.04 and 0.06

In [5]:

```
std::vector<TimeSeries> individual_results(10);
Random rnd;
for(auto& ir : individual_results) {
     Experiment(&ir, rnd.Uniform(0.04, 0.06));
}
```
In the next step we want to combine the individual results. Therefore we calculate the mean, and min (error low), and max (error high) and store it in a merged TimeSeries object.

In [6]:

```
TimeSeries merged;
auto merger = [](const std::vector<double>& all_ys, 
                  double* y, double* eh, double* el) {
     *y = TMath::Mean(all_ys.begin(), all_ys.end());
     *el = *y - *TMath::LocMin(all_ys.begin(), all_ys.end());
     *eh = *TMath::LocMax(all_ys.begin(), all_ys.end()) - *y;
};
TimeSeries::Merge(&merged, individual_results, merger);
```
Now we can print the merged results and see how the simulations evolved over time, and how they differed from each other.

#### In [7]:

```
LineGraph g(&merged, "My result", "Time", "Number of agents", false, nullptr, 500, 
g.Add("num-agents", "Number of Agents", "LP", kBlue);
g.Draw();
```
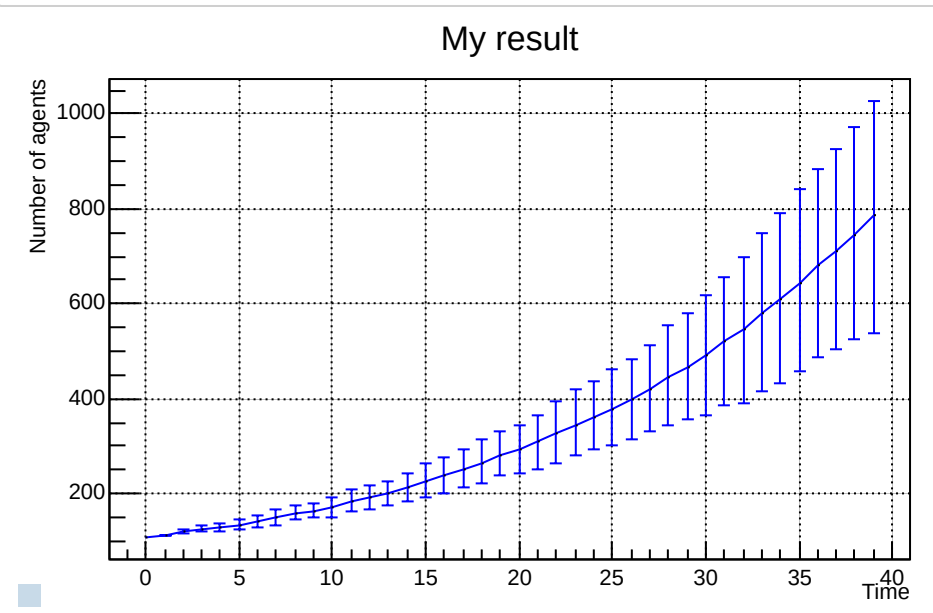

Finally, let's fit an exponential function to the data.

g.GetTMultiGraph()**->**Fit("expo", "S");

# g.Draw()My result Number of agents Number of agents 1000 800 600 400 200 0 5 10 15 20 25 30 35 40<br>Time  $\mathcal{L}_{\mathcal{A}}$ FCN=0.850945 FROM MIGRAD STATUS=CONVERGED 39 CALLS 4 0 TOTAL EDM=6.73798e-11 STRATEGY= 1 ERROR MATRIX ACCURATE EXT PARAMETER STEP FIRST NO. NAME VALUE ERROR SIZE DERIVATIVE 1 Constant 4.67133e+00 1.58086e-02 8.77643e-06 8.20004e-04 2 Slope 5.03276e-02 1.84650e-03 1.02514e-06 6.11443e-03  $\left| \cdot \right|$  $\rightarrow$   $\rightarrow$